## IBM Cognos Analytics 11.1.7 FP5 - Fix List

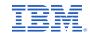

| Component       | APAR           | Description                                                                                                    |
|-----------------|----------------|----------------------------------------------------------------------------------------------------|
| General Product | PH44918        | DCADMIN -X COMMAND LINE OPTION NOT WORKING                                                                                        |
|                 | <u>PH43168</u> | APPLYING DATA SECURITY ON ANY TABLE COLUMNS INSIDE A DATA MODULE PRODUCES A XQE-PLN-0248                                          |
|                 | PH41857        | TESTING A QUERY SUBJECT SAMPLE IN FM PROMPTS FOR DATA SOURCE CONNECTIONS THAT ARE NOT USED IN THE QUERY SUBJECT                   |
|                 | PH38788        | UPGRADED REPORT ERRORS: XQE-PLN-0098 THE VENDOR SPECIFIC FUNCTION "UDFNAME" IS NOT SUPPORTED.                                     |
|                 | PH33372        | USING A MOD() FUNCTION IN A DQM REPORT CAUSES IT TO FAIL WITH XQE-GEN-0005                                                        |
|                 | PH33048        | INCONSISTENT PARAMETER MAP USAGE IN FRAMEWORK MANAGER                                                                             |
|                 | PH30496        | XQE-GEN-0005 FOUND AN INTERNAL ERROR WHEN RUNNING A REPORT                                                                        |
|                 | PH46045        | QUERY AGAINST SECURED DIMENSION SOMETIMES RETURNS NO MEMBERS                                                                      |
|                 | PH45300        | RUNNING A REPORT WHICH JOINS A RELATIONAL COALESCE QUERY WITH A PA QUERY CAUSES QUERIES TO FAIL WITH A SYNTAX ERROR.              |
|                 | PH44885        | WRONG SELECT SYNTAX WITH MULTIPLE COUNT DISTINCT IN SAME QUERY                                                                    |
|                 | PH44834        | RESULTS FROM ONE REPORT APPEAR ON RUN RESULTS FROM ANOTHER REPORT                                                                 |
|                 | PH44179        | XQE-GEN-0018 QUERY SERVICE INTERNAL ERROR on a left-outer join between a dimension table (DT) and fact table (FT).                |
|                 | PH44140        | XQE-PLN-0004 FOUND AN INTERNAL ERROR ON NODE 'V5QUERY' ERROR WHEN CHART SUPPRESSION IS ENABLED                                    |
|                 | PH43799        | TRUNC(DATETIME) FUNCTION USED IN FILTER IS THROWING ERROR IN 11. 1.7(IF6), (IF8) WHEREAS IT IS WORKING FINE IN 11.1.6 ENVIRONMENT |
|                 | PH43786        | DETAIL FILTER WHICH TRUNCATES A DATE/DATETIME PROMPT VALUE FAILS AFTER UPGRADE                                                    |
|                 | PH43682        | COUNT DISTINCT ON FIRST GROUPING COLUMN OF A LIST LEADS TO NULLPOINTEREXCEPTION                                                   |
|                 | PH42653        | DECIMAL FUNCTION GIVE XQE-GEN-0005 ERROR IN DQM                                                                                   |
|                 | PH42616        | KEY 'SUPPORTS.LITERALSINSELECTLIST' DOES NOT MAP TO AN EXISTING OBJECT ERROR WITH EXTERNAL DATA                                   |
|                 | PH42475        | QUERY SERVICE HANGS BECAUSE OF METADATA CONNECTION POOL GETS EXHAUSTED                                                            |
|                 | PH42366        | WHEN THEY SELECT AT A SCHEMA "LOAD METADATA", THEN THEY GET "ERROR MSR-GEN-0026 THE SCHEMA IS EITHER EMPTY, OR NOT ACCESSIBLE U   |

| Component | APAR           | Description                                                                                                    |
|-----------|----------------|----------------------------------------------------------------------------------------------------|
|           | PH42110        | JOINING WITH A COUNT DISTINCT QUERY CAUSES A NULL POINTER EXCEPTION IN VECTORIZATION                                       |
|           | PH41804        | UN-NECESSARY LOCAL PROCESSING WHEN AN IN CLAUSE IS USED IN A SUBQUERY DRAWING FROM ANOTHER QUERY.                          |
|           | PH41754        | XQE-PLN-0091 CROSS JOIN ERROR FROM DATA MODULE WITH PACKAGE AND SPREADSHEET DATA SOURCE                                    |
|           | PH41703        | DATE FUNCTIONS ARE NOT PUSHED DOWN TO GOOGLE BIG QUERY RESULTING IN LOCAL PROCESSING AND POOR PERFORMANCE.                 |
|           | PH41563        | NULLPOINTEREXCEPTION WHEN RUNNING REPORT WITH OPTIONAL GENERATED PROMPT                                                    |
|           | PH41596        | XQE-PLN-0381 THE REPORT IS NOT SUPPORTED BECAUSE IT HAS QUERIES REFERENCING MULTIPLE MODELS.                               |
|           | <u>PH41508</u> | XQE-GEN-0010 FOUND AN INTERNAL ERROR: 'THE GRAPH IS MISSING NODES' WHEN REPORT RUN IN BACKGROUND AND PROMPT ME IS SELECTED |
|           | PH41332        | RESULT FROM LOCALLY PROCESSED COALESCE FUNCTION IS NOT CORRECT                                                             |
|           | <u>PH40906</u> | NATIVE SQL MISSING TOTAL AGGREGATION AND GROUP BY CLAUSE                                                                   |
|           | PH40872        | AGGREGATION RESULTS ARE DIFFERENT IN DQM AS COMPARED TO CQM                                                                |
|           | <u>PH40646</u> | ADD A FILTER EXPRESSION IN FRAMEWORK MANAGER MODEL AGAINST SAP BW DATA SOURCE CAUSE THE ERROR.                             |
|           | PH40504        | XQE-PLN-0098 THE VENDOR SPECIFIC FUNCTION "CHAR" IS NOT SUPPORTED                                                          |
|           | <u>PH40506</u> | WRONG CONTENT IN COLUMN WHEN PROCESSING LOCALLY AND USING VENDOR SPECIFIC FUNCTION IN OTHER DATA ITEM                      |
|           | <u>PH40468</u> | REPORT ERRORS OUT WITH THE OPERAND OF THE COLUMN FUNCTION "SYSIBM.MIN" AFTER MIGRATION FROM CQM TO DQM                     |
|           | PH40239        | UNABLE TO IMPORT MS SQL SERVER SYNONYM TO FRAMEWORK MANAGER MODEL USING DYNAMIC QUERY MODE                                 |
|           | <u>PH40187</u> | Chrome Dashboard Column could not be found in the Model                                                                    |
|           | <u>PH38830</u> | UPGRADED REPORT ERRORS: XQE-PLN-0098 THE VENDOR SPECIFIC FUNCTION "YEAR" IS NOT SUPPORTED.                                 |
|           | <u>PH38426</u> | RUNNING-COUNT FILTER IN FRAMEWORK MANAGER CAUSES A PLANNING NULL POINTER EXCEPTION WHEN RUNNING A REPORT IN REPORTING.     |
|           | <u>PH38106</u> | PRE-SORT PROPERTY IS BEING ORDERED WRONG IN THE SQL                                                                        |
|           | PH37753        | REPORT EXECUTION IS PROMPTING FOR A DATASOURCE THAT IS NOT USED IN THE REPORT.                                             |
|           | PH37731        | UDF IN A CASE STATEMENT CAUSES REPORT TO FAIL WITH XQE-DAT-0001 DATA SOURCE ADAPTER ERROR OPERATION                        |
|           | PH37728        | PERIOD PREDICATES DO NOT WORK WHEN THE PRODUCT AND CONTENT LANGUAGE ARE SET TO GERMAN                                      |

| Component | APAR    | Description                                                                                                    |
|-----------|---------|----------------------------------------------------------------------------------------------------|
|           | PH37689 | REPORT ERRORS WITH AN ARGUMENT OF A BUILT-IN STRING FUNCTION IS OUT OF RANGE WHEN USING A UDF WITH A COMPLEX QUERY STRUCTURE            |
|           | PH37657 | VENDOR FUNCTION CAST_DECIMAL CAUSES DRIVER ERROR WHEN USED WITH COMPLEX REPORT QUERY STRUCTURES                                         |
|           | PH37535 | BOUNDEDRANGEPARAMETERVALUEITEM INCOMPATIBLE WITH V5PARAMETERVALUEITEM                                                                   |
|           | PH37340 | UNION ON COUNT DISTINCT AGGREGATION PREVENTS FUNCTIONS TO BE PUSHED DOWN                                                                |
|           | PH37031 | DQM REPORT CAUSES "XQE-PLN-0098 THE VENDOR SPECIFIC FUNCTION "DATEDIFF" IS NOT SUPPORTED"                                               |
|           | PH36920 | MAX FUNCTION CAUSES XQE-DAT-0001 ERROR                                                                                                  |
|           | PH35374 | VALIDATION ERROR APPEARS WHEN SET VALIDATION LEVEL TO INFORMATION: RSV-VAL-0010 XQE-PLN-0498                                            |
|           | PH27134 | UNABLE TO LOAD METADATA WITH A LARGE AMOUNT OF DATA                                                                                     |
|           | PH34843 | CLEARTEXT PASSWORD FOR AUDIT DATABASE USER IN LOGFILE /OPT/IBM/COGNOS/CRN1/LOGS/COGCONFIG.LOG                                           |
|           | PH44487 | WHEN USING DARK BLUE OR BLUE GREEN THEME IN COGNOS 11.1.7 IF8 AN D FP2, IF YOU HOVER OVER THE MENU ITEM ON THE LEFT SIDE, THE MEN       |
|           | PH39152 | Parameterized URL, containing B_ACTION=CognosViewer, to perform login and open Report behaves differently in 11.0.xx compared to 11.1.x |
|           | PH37543 | UNABLE TO CREATE REPORT SCHEDULE IN COGNOS ANALYTICS PORTAL IN A NON-SSO CAPA INSTALLATION                                              |
|           | PH44839 | CAF IS BLOCKING NOTIFICATION TASKS FOR MY INBOX FROM SENDING EMAILS                                                                     |
|           | PH41667 | DPR-ERR-2079 FIREWALL SECURITY REJECTION. YOUR REQUEST WAS REJECTED BY THE SECURITY FIREWALL WHEN TESTING QUERY SUBJECT IN FM           |
|           | PH26309 | WHEN COGNOS IS INSTALLED ON RHEL 7.5 AND FM ON WINDOWS 10 - FM THROWS BMT-IMP-0002 CAF ERROR WHEN TRYING TO IMPORT METADATA.            |
|           | PH42232 | FILES SPECIFIED IN PRESERVE.TXT FILE IN ORDER TO PRESERVE AFTER OVER THE TOP UPGRADE FROM 11.1.5 TO 11.1.7 IS NOT SAVED                 |
|           | PH43919 | DISABLING AAA TRACING DOES NOT STOP WRITING LDAP REQUESTS TO LOG                                                                        |
|           | PH46657 | FRAMEWORK MANAGER FAILS TO LOGIN TO COGNOS WITH BUILD 11.2.2-2205040400.12189 WITH SCRIPT ERROR.                                        |
|           | PH28604 | COGNOS ANALYTICS 11.0.X USING GOOGLE CHROME HAR SHOWS I  PREFIX FOR OBJECT ID STARTING IN 'I[A-Z]XXXXXXXXXXX FORMAT.                    |
|           | PH27419 | THIRDPARTYCERTIFICATETOOL.BAT IS MISSING IN CUBE DESIGNER 11.1.6                                                                        |
|           | PH39770 | OUTPUT OF.CSV REPORTS SAVED IN CLOUD STORAGE BUCKETS THEN DOWNLOADED AREN'T READABLE                                                    |

| Component      | APAR           | Description                                                                                                    |
|----------------|----------------|----------------------------------------------------------------------------------------------------|
| Administration | <u>PH45209</u> | BLANK PAGE WHEN TRYING TO EDIT DETAILS OF A JOB STEP                                                                             |
|                | PH44300        | WHEN "INCLUDE LINK" CAPABILITY DISABLED, SCHEDULED REPORTS FAIL WITH CNC-SDS-0431 INSUFFICIENT USER CAPABILITIES FOR EMAIL AND A |
|                | PH44190        | INCLUDE LINK                                                                                                    |
|                | PH45261        | JOB DETAILS, SUBJECT LINE, BODY, TOGGLE SETTINGS CHANGE TO DEFAULT VALUES AFTER UPGRADE                                          |
|                | PH43727        | ADVANCED SETTING RSVP.USE_EMAIL_TO_RECIPIENTS_ON_BURST NOT WORKING                                                               |
|                | PH43385        | ADDITIONAL RECIPIENTS WHEN BURSTING REPORT                                                                                       |
|                | PH43364        | SUBJECT IN THE EMAIL OPTIONS FOR THE JOB STEPS CONTAIN THE JOB NAME INSTEAD OF THE NAME OF THE REPORT                            |
|                | PH43355        | THE REPORT NAME IS NOT AUTO-FILLED IN THE SUBJECT FIELD                                                                          |
|                | PH43247        | "AN ERROR HAS OCCURRED SO THE SCHEDULE COULD NOT BE UPDATED" WHEN SAVING A SCHEDULE WITH NEW PROMPTS VALUES                      |
|                | PH43184        | BURST SENDS EMAILS TO USER WHO EXECUTES REPORTS                                                                                  |
|                | PH43170        | EMAILS HAVE REPORT OUTPUT ATTACHMENTS EVEN WHEN A USER DOES NOT HAVE THE CAPABILITY TO ATTACH OUTPUT                             |
|                | PH43099        | UNABLE TO EDIT A REPORT VIEW IN A JOB AFTER AN UPGRADE                                                                           |
|                | PH43068        | TWO OR MORE OF THE SAME REPORT VIEWS IN A JOB MAKES UI UNRESPONSIVE                                                              |
|                | PH43051        | BURST REPORT SENDS ONE EXTRA EMAIL WITH NO ATTACHMENTS                                                                           |
|                | PH42824        | CANNOT CONFIGURE GOOGLE CLOUD STORAGE                                                                                            |
|                | PH42228        | WHEN CHANGING THE DEFAULT STEP OPTIONS FOR A JOB, "SAVE ON THE CLOUD" OPTION DO NOT APPLY TO ALL JOB STEPS                       |
|                | PH41534        | VIEWING COGNOS 10.X STYLE DASHBOARD TABS IN SAFARI THE LEFT AND RIGHT BUTTONS DO NOT WORK TO MOVE THEM                           |
|                | PH41314        | CREDENTIALS OF SCHEDULE SHOW UNAVAILABLE WHEN ACCOUNT CAMIDS CONTAIN HASHES                                                      |
|                | PH41211        | EMAIL SUBJECT OF A NEW REPORT IN A JOB SHOWS AS "A NEW VERSION OF NEW OBJECT IS AVAILABLE"                                       |
|                | PH41116        | "SAVE REPORT" IS ENABLED BY DEFAULT, EVEN FOR REPORTS FOR WHICH THE USER HAS NO PERMISSION AT ALL.                               |
|                | PH36850        | OUTPUT FORMAT IS REQUIRED FOR SCHEDULE AND JOB OR JOBSTEP                                                                        |
|                | PH31809        | SCHEDULES DISPLAYED INSTEAD OF UPCOMING ACTIVITIES UNDER MANAGE > ACTIVITIES > UPCOMING                                          |

| Component          | APAR           | Description                                                                                                    |
|--------------------|----------------|----------------------------------------------------------------------------------------------------|
|                    | PH31650        | CHART OF ACTIVITIES IS NOT REFRESHING                                                                                             |
|                    | PH31626        | COGNOS ANALYTICS 11.1.X MY SCHEDULES AND SUBSCRIPTION PAST ACTIVITIES AND SCHEDULES IN GLASS UI NOT IN SYNC LEGACY UI             |
|                    | PH29646        | CA 11.1.7 SCHEDULE MANAGEMENT: RESIZING OF BROWSER WINDOW CREATES SECOND SCROLLBAR                                                |
|                    | PH22840        | EDIT A SECOND JOB WHILE FIRST JOB STILL EDITED DOES NOT REFRESH JOB STEPS                                                         |
|                    | PH19979        | SUSPENDED ITEMS NOT SHOWING IN THE SUSPENDED QUEUE                                                                                |
|                    | PH23900        | PRESENTATION SERVICE THROWS AN ERROR WHICH IS NOT ACTUALLY ONE FOR PRS-PRO-0511 MESSAGE IN THE LOGS                               |
|                    | PH40637        | SENDER/CREATOR OF THE REPORT GETS EMAILS FOR BURSTING REPORTS BY DEFAULT WHEN SENDING THE REPORT TO ANY USER.                     |
|                    | PH44621        | REFRESH REPORT CACHE ON A JOB PRESENTS ERROR XQE-QRY-0404 THERE ARE PARAMETERS OR VARIABLES THAT REQUIRE VALUES.                  |
|                    | PH46420        | SOME EMAIL ADDRESSES ARE MISSING AFTER ADDING THEM TO THE JOB STEP : SEND REPORT BY EMAIL OPTION                                  |
|                    | PH00260        | LIST OF ACTIVITIES WITH HUNDREDS OF SCHEDULES NOT SHOWN WITHIE11 IN NEW UI                                                        |
|                    |                |                                                                                                    |
| Cognos Viewer      | <u>PH44494</u> | CV-0005 ERROR OCCURRED IN WORKSPACE WIDGETS WHEN A CONSUMER USER OPENS A WORKSPACE CREATED BY ANOTHER USER                        |
|                    | PH41552        | DB CONNECTION SESSION POOL NOT EXPIRED WHEN RUN NON-INTERACTIVE CQM HTML REPORT USING GOOGLE CHROMIUM V80+ WEB BROWSERS.          |
|                    |                |                                                                                                    |
| Collaboration      | PH43249        | TEXT "UID" IN EMAIL ADDRESS CANNOT BE PARSED.                                                                                     |
|                    |                |                                                                                                    |
| Content Manager    | PH42207        | ADMINISTRATION CONSOLE -> SYSTEM TAB NOT LOADING AFTER STOPPING SECONDARY CM                                                      |
|                    |                |                                                                                                    |
| Content Navigation | <u>PH44293</u> | QUERY USER GROUP CANNOT UPDATE A QUERY STUDIO REPORT PACKAGE PROPERTY WITHOUT REPORT STUDIO CAPABILITY AFTER UPGRADE TO 11.1.7FP4 |
|                    | PH41888        | UNABLE TO CREATE AN AGENT VIEW OF EXISTING AGENTS IN THE GLASS INTERFACE                                                          |
|                    | PH38094        | PROMPT VALUES SET FOR REPORT SHOW AS UNDEFINED                                                                                    |

| Component                          | APAR               | Description                                                                                                    |
|------------------------------------|--------------------|----------------------------------------------------------------------------------------------------|
| Delivery Service                   | PH42408            | SCHEDULES FAIL INTERMITTENTLY WITH ORG.XML.SAX.SAXPARSEEXCEPTION AND OTHER ERRORS                                                                                               |
|                                    | PH41832            | EMAIL MESSAGES GET STUCK IN WAITING STATE AND DO NOT CLEAR AUTOMATICALLY WHEN USING SEPARATE NOTIFICATION STORE                                                                 |
| Event Studio                       | PH32149            | SCHEDULED EVENT STUDIO AGENT DOES NOT DELIVER EMAILS WITH CORRECT REPORT OUTPUT                                                                                                 |
| Framework Manager                  | PH40168            | FRAMEWORK MANAGER MODEL ITEMS ARE GREYED OUT                                                                                                    |
|                                    | PH34298            | 'SERVER BUSY' POP UP IS TURNED UP IN FRAMEWORK MANAGER WHEN LOCAL-SERVER.XML HAS BEEN SET IN CA SERVER.                                                                         |
| Job Scheduling and Monitor Service | <u>PH45967</u>     | JAVA OUTOFMEMORY IN ENVIRONMENT WITH THOUSANDS SCHEDULES                                                                                                    |
| Jupyter                            | PH28003            | NOTEBOOK WITH ERRORS OR SYNTAX ISSUES SHOWS AS SUCCESSFUL WHEN RUN WITHIN A JOB                                                                                                 |
| Modeling                           | PH39347<br>PH32715 | A CALCULATED MEASURE IN A LINKED DATAMODULE WILL THROW XQE-MSR-0027 WHEN BEING LINKED TO ANOTHER DATAMODULE AS A SOURCE INCORRECT RUSSIAN TRANSLATION FOR CALENDAR IN DASHBOARD |
| Query Studio                       | PH44085            | QUERY STUDIO - "PROMPT EVERY TIME REPORT IS RUN" WITH EXCEL OUTPUT DOES NOT SHOW PROMPT                                                                                         |
|                                    |                    |                                                                                                    |
| Report Authoring                   | PH45268            | NO RECOMMENDATION ARE AVAILABLE USING CHANGE CHART TYPE                                                                                                    |
|                                    | PH43369            | JAPANESE ERROR MESSAGE IS GARBLED WHEN DRILL THROUGH FROM A REPORT IN NON FULL INTERACTIVITY MODE                                                                               |
|                                    | PH42727            | SOME CUSTOM CONTROLS WILL NOT FUNCTION WITH 11.1.7 FP4 AS JQUERY FOLDER IS MISSING.                                                                                             |
|                                    | PH42381            | OPTIONAL DATE TIME PROMPT VALUE CANNOT BE SAVED UNCHECKED.                                                                                                    |
|                                    | PH42345            | REPORT OPENED IN IFRAME NOT PASSING VALUES IN DRILL THROUGH                                                                                                    |

| Component     | APAR           | Description                                                                                                    |
|---------------|----------------|----------------------------------------------------------------------------------------------------|
|               | PH42186        | USER RECEIVES ERROR ON CREATING DATASET IF THEY LACK REPORT STUDIO CAPABILITY.                                                                         |
|               | PH41426        | RUNNING A REPORT IN BACKGROUND DOES NOT PICK UP A CURRENT LIST OF DATA SOURCE CONNECTIONS                                                              |
|               | PH41251        | UNABLE TO DRAG AND DROP CONTENT IN EXPRESSION DEFINITION AT THE DESIRED POSITION WITH FIREFOX                                                          |
|               | PH40118        | STACKED COLUMNS ARE MISSING IN PDF FORMAT                                                                                                    |
|               | <u>PH38845</u> | POOR PERFORMANCE WHEN OPENING REPORT PAGES WITH MANY ITEMS IN REPORTING                                                                                |
|               | PH33955        | Dynamic Cubes or DMR member tree shows only the first 500 members from the insertable objects                                                          |
|               | PH32835        | THE DEFAULT DEFINED ON THE PROMPTS DO NOT APPEAR SELECTED AFTER THE DRILL THROUGH                                                                      |
|               | PH27381        | EXPRESSION EDITOR IN REPORT AUTHORING DOES NOT DISPLAY FUNCTION TIPS                                                                                   |
|               | PH15152        | ENABLE COMMENTS IN SAVED OUTPUT VERSIONS CHECK BOX IS AVAILABLE BUT DOES NOTHING                                                                       |
|               | PH12950        | SWITCHING LIST TO VISUALIZATION, FILTERS ON THE QUERY ARE REMOVED                                                                                      |
|               |                |                                                                                                    |
| Report Server | PH43705        | UNABLE TO IMPORT PROMPTED REPORT INTO MICROSOFT OFFICE 2013 OR 2016                                                                                    |
|               | PH30375        | ERROR IN WORKSPACE ON REPROMPT WITHOUT REPORT STUDIO CAPABILITIES                                                                                      |
|               | PH44367        | RSV-CM-0004 WHEN SAVING WORKSPACE THAT CONTAINS A REPORT WIDGET AS USER WITHOUT REPORT STUDIO > CREATE/DELETE CAPABILITY                               |
|               | PH41542        | PAGECOUNT() GIVE INCORECT VALUE FOR LARGE EXCEL OUTPUT                                                                                                 |
|               | PH41019        | REPORT SAVE OUTPUT WAS CANCELLED BECAUSE THE LONG RUNNING QUERY (MORE THAN 2 MIN) THAT CAN NOT BE CANCELLED                                            |
|               | PH38837        | With content and product language set to German and setting Currency symbol position, export as Excel and a message is returned when opening the xlsx. |
|               | PH38458        | CONVERT TO TEMPLATE FOR AN ACTIVE REPORT IS NOT AVAILABLE                                                                                              |
|               | PH37699        | A REPORT EXECUTION WHERE THE OUTPUT EXCEEDS THE CM.MULTIPARTREQUESTMAXLENGTH SETTING GENERATES A 0 BYTE HTML                                           |
|               | PH37056        | UNSELECTED DATE PROMPT BECOMES SELECTED AFTER SEARCH PERFORMED IN SELECT AND SEARCH PROMPT                                                             |
|               | PH44897        | WHEN RUNNING 11.1 VISUALIZATION REPORT AS PDF FORMAT, ALL JAPANESE TEXT IS GARBLED IN CA 11.1.7 FP2                                                    |
|               | PH25614        | UNWANTED NAVIGATION TEXT APPEARS IN CLASSIC VIEWER WHEN USER HAS BUSINESS STYLE SET IN THEIR PROFILE                                                   |
|               | PH33439        | SECOND DRILL THROUGH PASSED FIRST PARAMETER WHEN EMBEDDED IN IFRAME                                                                                    |

| Component | APAR    | Description                                                                       |
|-----------|---------|-----------------------------------------------------------------------------------|
| Search    | PH43552 | COGNOS 11.1.7 CM HANG/CORE ISSUE RELATED TO SOLR                                  |
|           | PH28570 | COGNOS ANALYTICS 11.0.X SEARCH ON OBJECT ID WITH I[AZ]XXXXXXXX RETURNS NO RESULTS |